## Estatística Espacial: Dados de Área

- Distribuição do número observado de eventos
- Padronização e SMR
- Mapas de Probabilidades
- Mapas com taxas empíricas bayesianas

#### Padronização

- · Para permitir comparações entre diferentes populações no espaço ou no tempo, variáveis devem ser padronizadas.
- Padronizar as população de risco por tamanho, estrutura etária e sexo é o mais comum.
- Padronização pode ser também por área, por tempo de exposição, etc.

## Padronizando os tamanhos de população

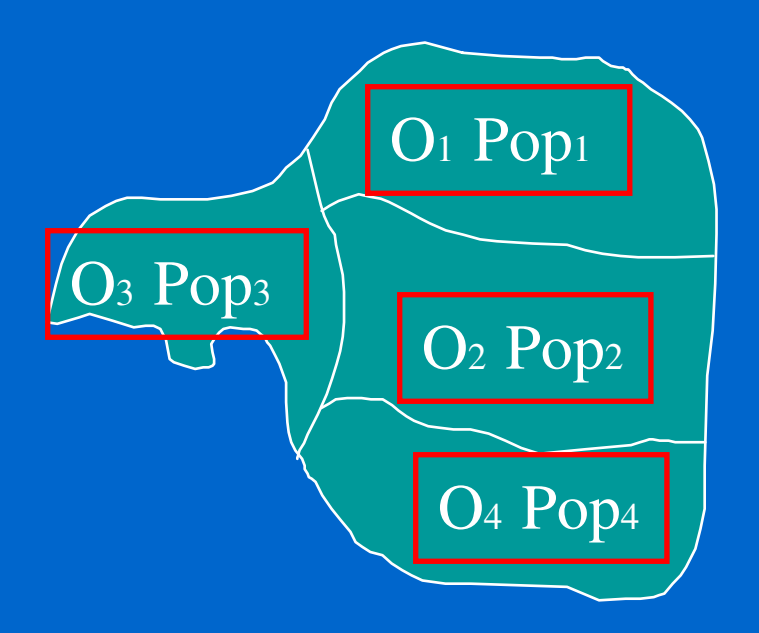

- $\bullet$  $i =$ indice das áreas Em cada área *i* :
- O*<sup>i</sup>* <sup>=</sup>número de eventos em *i*
- Pop*<sup>i</sup>* = pop sob risco em *i*
- <sup>r</sup>*<sup>i</sup>* = O*<sup>i</sup>* / Pop*<sup>i</sup>* = taxa em *i*
- Às vezes, usa-se  $t_i =$ 100000 \* r*<sup>i</sup>* , taxa por 100 mil em *i*

## Taxa de Morbidade Padronizada

- Terminologia: região é composta de áreas
- É comum trabalhar com medidas de risco relativo. Mas relativo a quê ??? Relativo ao padrão global da região
- Em inglês: standardized mortality ratio (SMR)
- Em cada área *i*, calcular o número esperado de eventos caso risco na área *i* seja igual ao risco na região total

E *<sup>i</sup> <sup>=</sup>*Pop *<sup>i</sup> \**  r

onde r = Σ O*<sup>i</sup>* / Σ Pop*<sup>i</sup>*

Isto é, r = número total de eventos na região dividido pela população total na região

- Compare o número observado de eventos em *i* com o número esperado: SMR = O*<sup>i</sup> /*  E*<sup>i</sup>*
- É comum SMR ser multiplicada por 100

#### Aleatoriedade da contagem de eventos

- Número observado O*<sup>i</sup>* de eventos na área *i* é variável aleatória
- Isto implica que O*<sup>i</sup>* possui distribuição de probabilidade, valor esperado, variância, etc.
- Hipótese comum: O*<sup>i</sup>* <sup>∼</sup> Poisson( λ *<sup>i</sup>* )

λ *<sup>i</sup>*= número esperado na área *i*

*Se risco é constante na região, então*  λ*<sup>i</sup>* = E*<sup>i</sup> onde*  E*<sup>i</sup> = r \* Pop<sup>i</sup>*

### Função de Probabilidade da Poisson

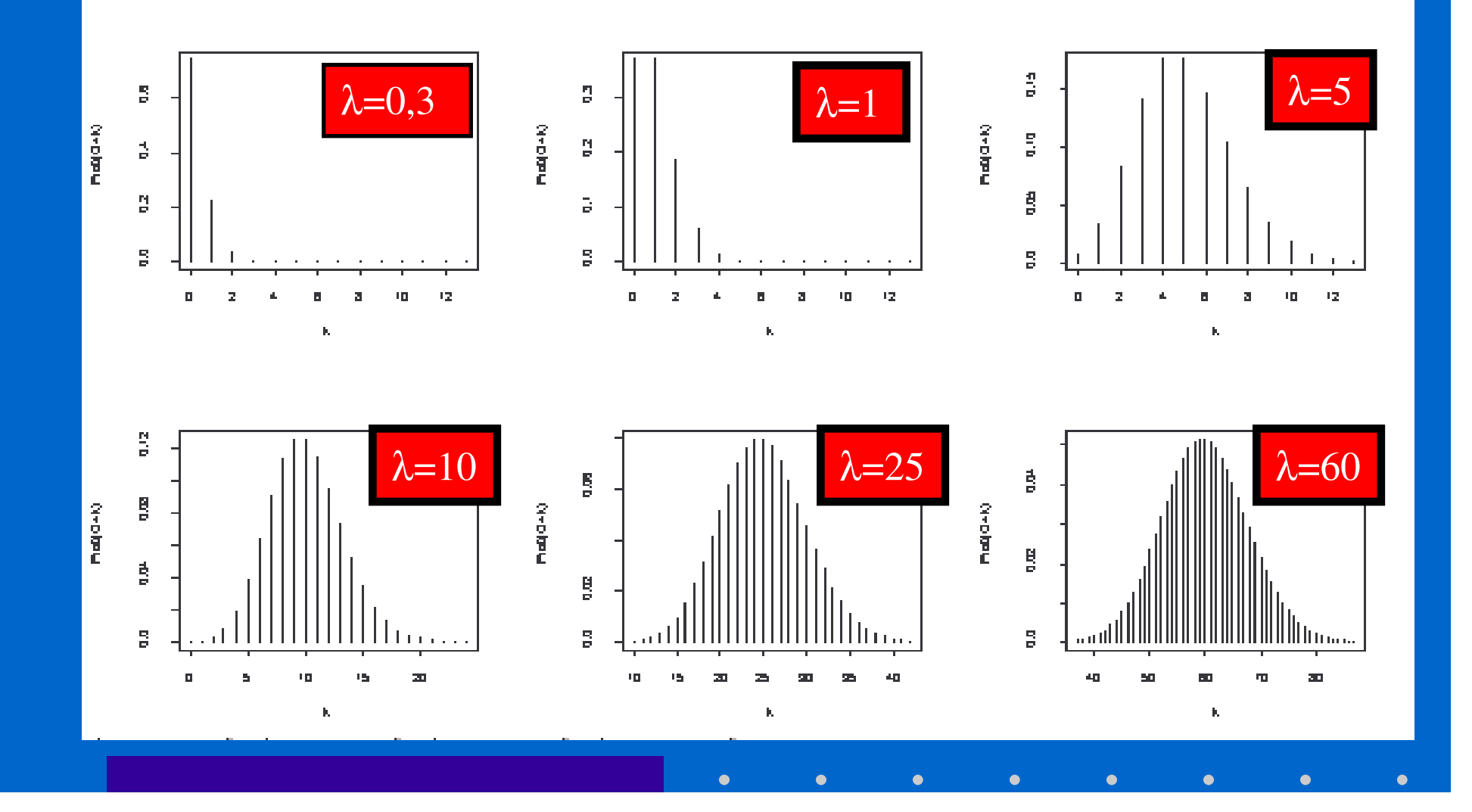

 $\bullet$ 

 $\bullet$ 

## Padronizar a estrutura etária/sexo das populações

- Quando risco varia com idade ou sexo, não é suficiente apenas a padronização do tamanho da população
- Exemplos: Mortes violentas, câncer, doenças cardíacas, AIDS, etc
- *i =* índice da área
	- $j =$  índice da classe de idade-sexo

*j=1* indica MASC de 0 a 4 anos de idade *j=2* indica MASC de 5 a 9 anos de idade, etc...

#### Número esperado de eventos na área *i* e classe *j*

- Fixar atenção numa classe *j.* Por exemplo, *j=5* que significa homens de 20 a 24 anos de idade
- O*ij <sup>=</sup>*número de eventos que ocorreram entre pessoas da classe *j* na área *i*
- A taxa global na classe de idade-sexo *j* é dada por

*j j i ij i ij <sup>j</sup> Pop O r* população total na classe total de eventos na classe = = ∑ ∑

• Então Eij <sup>=</sup> Pop*ij* \* r*<sup>j</sup>* = número esperado se risco na classe *j* fosse constante no espaço

### SMR padronizada por idade/sexo

- Número esperado na área *i* se risco é constante no *espaço* é  $=$  soma dos números esperados nas classes de idade-sexo = ∑*j*  $E_{i}$  =  $\sum E_{ij}$
- Comparar número observado com o esperado:  $SMR = \frac{O}{A}$
- Hipótese comum sobre a distribuição de probabilidade dos valores observados: O*<sup>i</sup>* <sup>∼</sup> Poisson( λi )

*i*

*E*

*i*

- Hipótese adicional de risco constante no espaço em cada classe de idade-sexo  $\rightarrow \lambda_i = E_i$  onde E<sub>i</sub> como acima
- O*<sup>i</sup>* <sup>∼</sup> Poisson( E<sup>i</sup> ) hipótese de risco constante por indivíduo

#### Mapas de SMR

- Vantagens: escala de risco RELATIVO permite comparar diferentes variáveis se adotamos uma escala escala única em vários mapas. Por exemplo, taxas de morbidade de doenças com incidência muito diferentes.
- Padronização direta pode ser usada (com população mundial como padrão) quando queremos oferecer o estudo para possíveis comparações internacionais. Estas taxas tendem a ter mais variância.

## Problemas de Estimação em Áreas Pequenas

- Valores extremos ocorrem nas áreas com pequenas populações
- O que mais chama a atenção num mapa (os valores extremos), é o menos confiável !
- As maiores oscilações não estarão, em geral, associadas com variações no risco subjacente; serão apenas flutuação aleatória casual.

# Mortalidade Infantil em MG

 $\bullet$ 

• Taxas municipais em Minas Gerais em 1994. • Existiam 756 municípios em MG. • RMP variam de 0 a 600 ! • Observe a forma de funil.

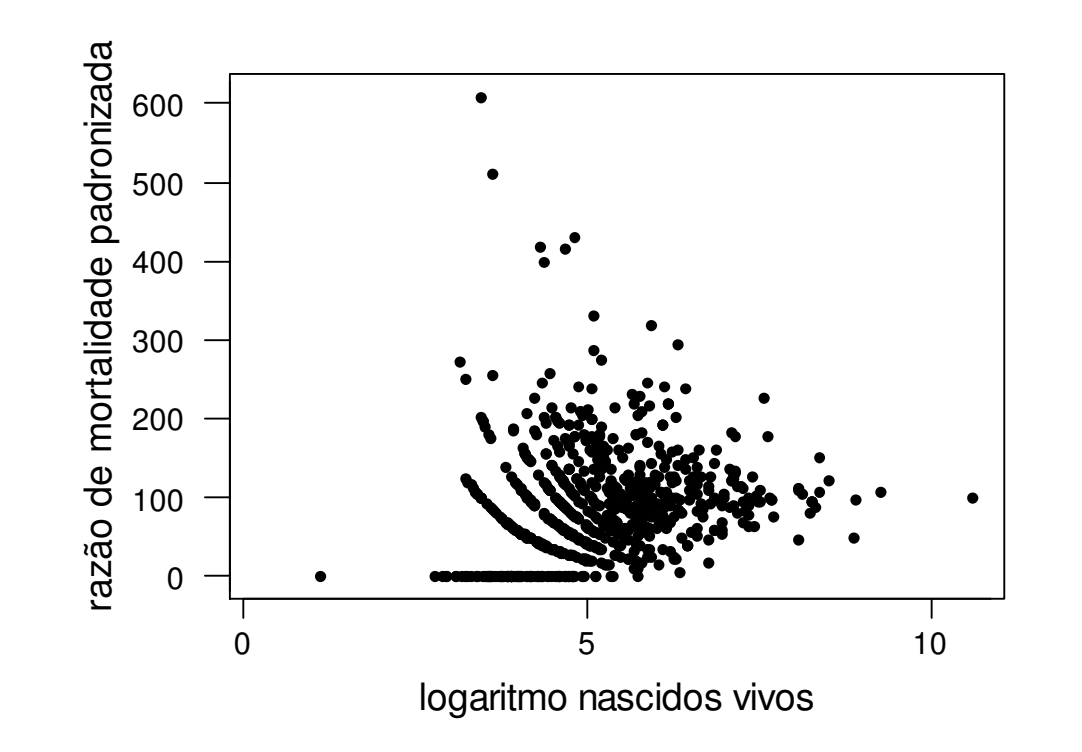

# EFEITO DA INSTABILIDADE

- Exemplo de mortalidade infantil por município em MG
- 15 municípios com: 0 mortes e < 30 nascidos vivos.
- Se uma única morte é registrada, taxas passam de 0 para valores entre 116 e 1048!!!
- O valor extremo anterior era 608.9

# Como resolver ?

- Agregar áreas para formar áreas maiores. Desvantagem é perder informação localizada.
- Mapas de probabilidade (a seguir)
- Estimar melhor o risco localizado de uma área *i*. Pode-se obter grande redução do problema abordagens bayesianas.
- Abordagens bayesianas:
	- empírica: fácil de implementar
	- puramente bayesiana: preferível mas requer mais esforço computacional.
- Só veremos abordagem bayesiana empírica

# Mapas de probabilidade

- Choynowski (JASA, 1959) propôs fazer mapas com P-valores:
- Suponha  $O_i$  com distribuição Poisson $(E_i)$  (risco constante no espaço). Defina então:

$$
\rho_i = P(X \ge O_i) \text{ se } O_i \ge E_i
$$

 $P(X \leq O_i)$  se  $O_i < E_i$ 

onde X tem distribuição Poisson(E<sub>i</sub>).

 $\bullet$ ρ i ≈ 0 indica taxa muito alta ou muito baixa.

#### Mapa de probabilidades com mortalidade infantil em Auckland, NZ

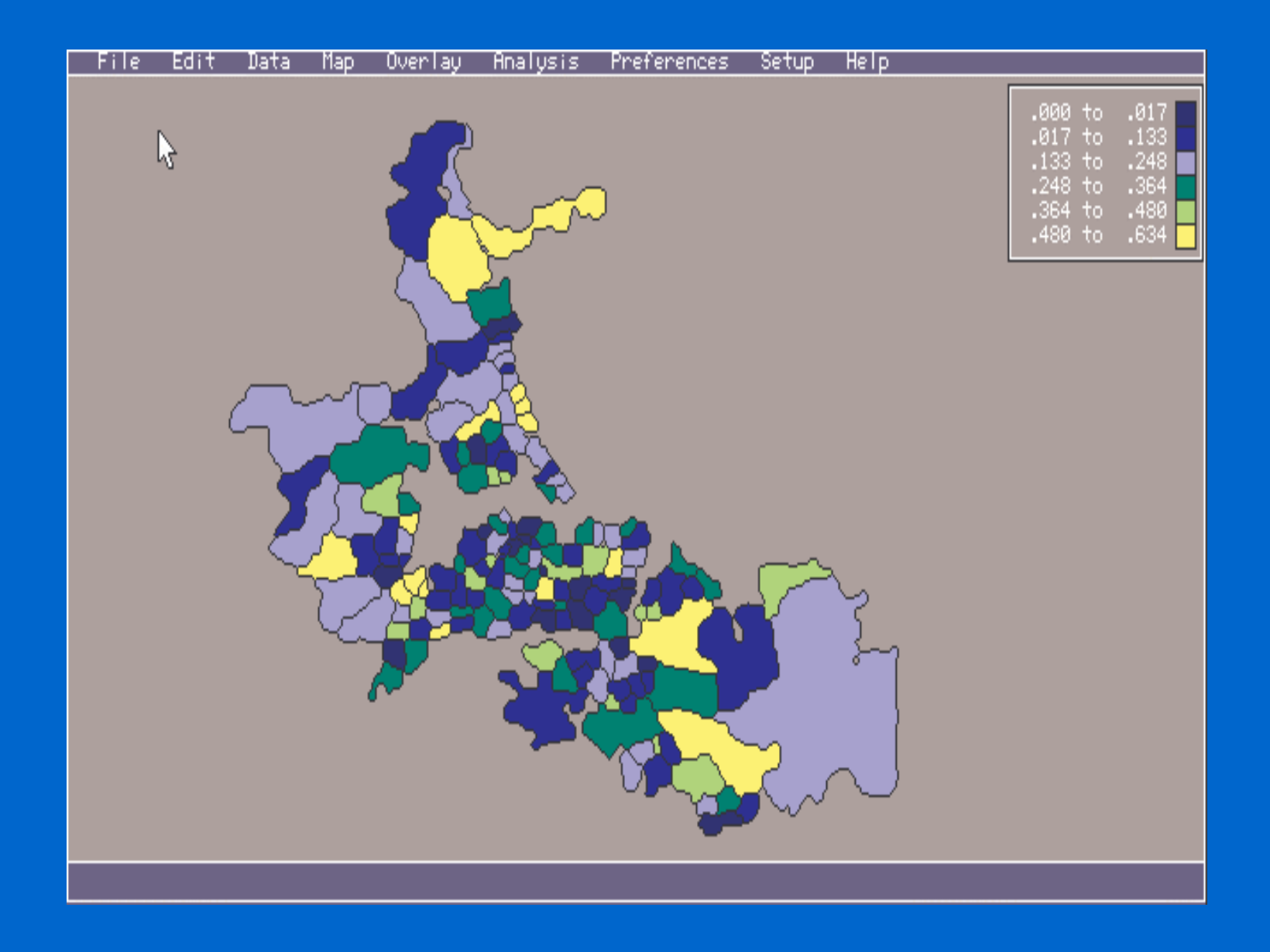

# *Problemas*

- P-valores muito próximos de zero se N*i* é muito grande (mais a seguir).
- Não levam em conta similaridade espacial.
- Não são medidas fáceis de interpretar.

# P-valor é influenciado por E<sub>i</sub>

- P-valor é influenciado ao revés pelo tamanho da população de risco! Pequenas diferenças entre O<sub>i</sub> e E<sub>i</sub> terão pi próximo de zero se  $E_i$  é grande.
- Exemplo: Com  $E_i = 1000$ , se  $O_i > 1052$  então  $\rho i < 0.05$ . No entanto, a diferença entre esses valores é de apenas 5,2% do valor esperado.
- Explicação mais técnica: Suponha que  $O_i$   $E_i = 1.05 E_i$ . Usando Teorema Central do Limite,

$$
P(X > O_i) = P\left(\frac{X - E_i}{\sqrt{E_i}} > \frac{O_i - E_i}{\sqrt{E_i}}\right) \approx P\left(N(0,1) > \frac{1.05 E_i}{\sqrt{E_i}}\right) = P\left(N(0,1) > 1.05\sqrt{E_i}\right) \to 0
$$

 $\bullet$ 

quando  $E_i \rightarrow \infty$ 

## Como usar o P-valor ?

- O melhor é NÃO fazer mapas de probabilidades baseadas nos ρ i
- Um procedimento possível em duas etapas:

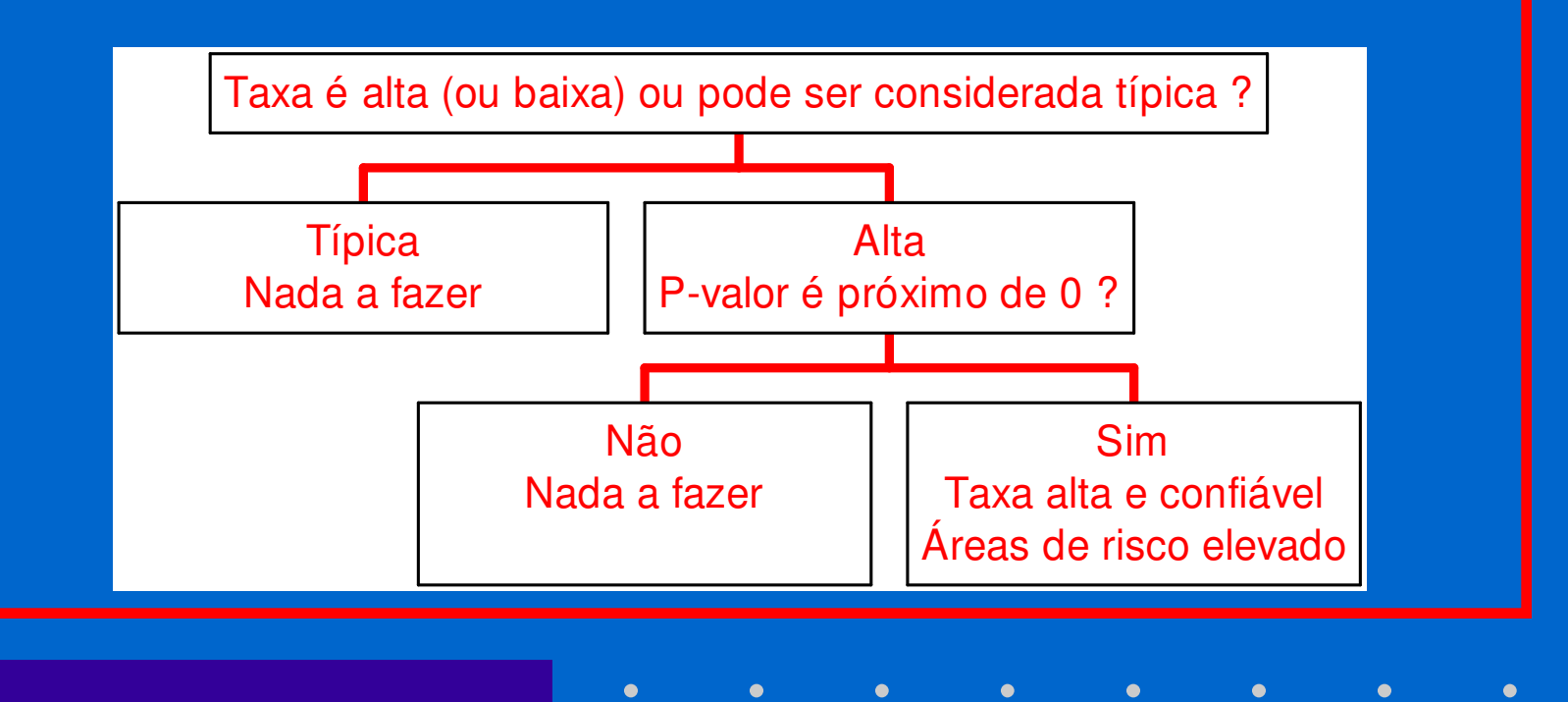

# Voltando ao exemplo da NZ

 $$ percentil  $75\% = 3.6$ percentil  $80\% = 4.0$ 

Taxa "alta"  $\acute{\rm{e}} > 4.0$ 

 $\bullet$ 

Destas áreas, quais possuem p-valor < 0.05 ?

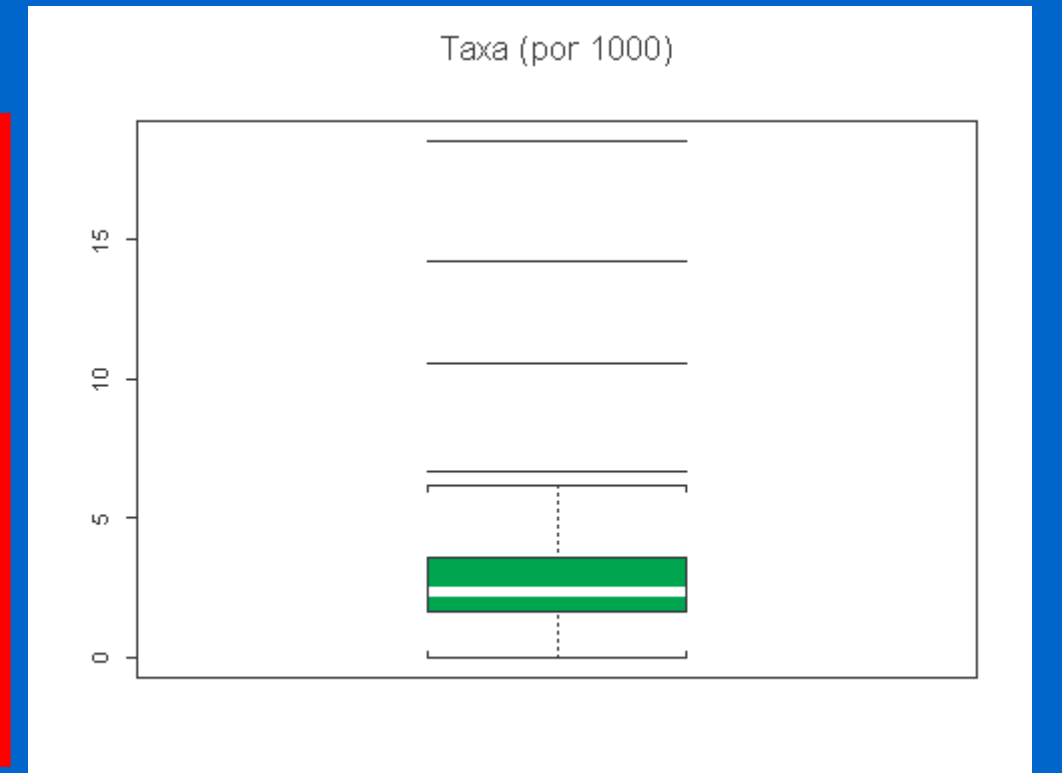

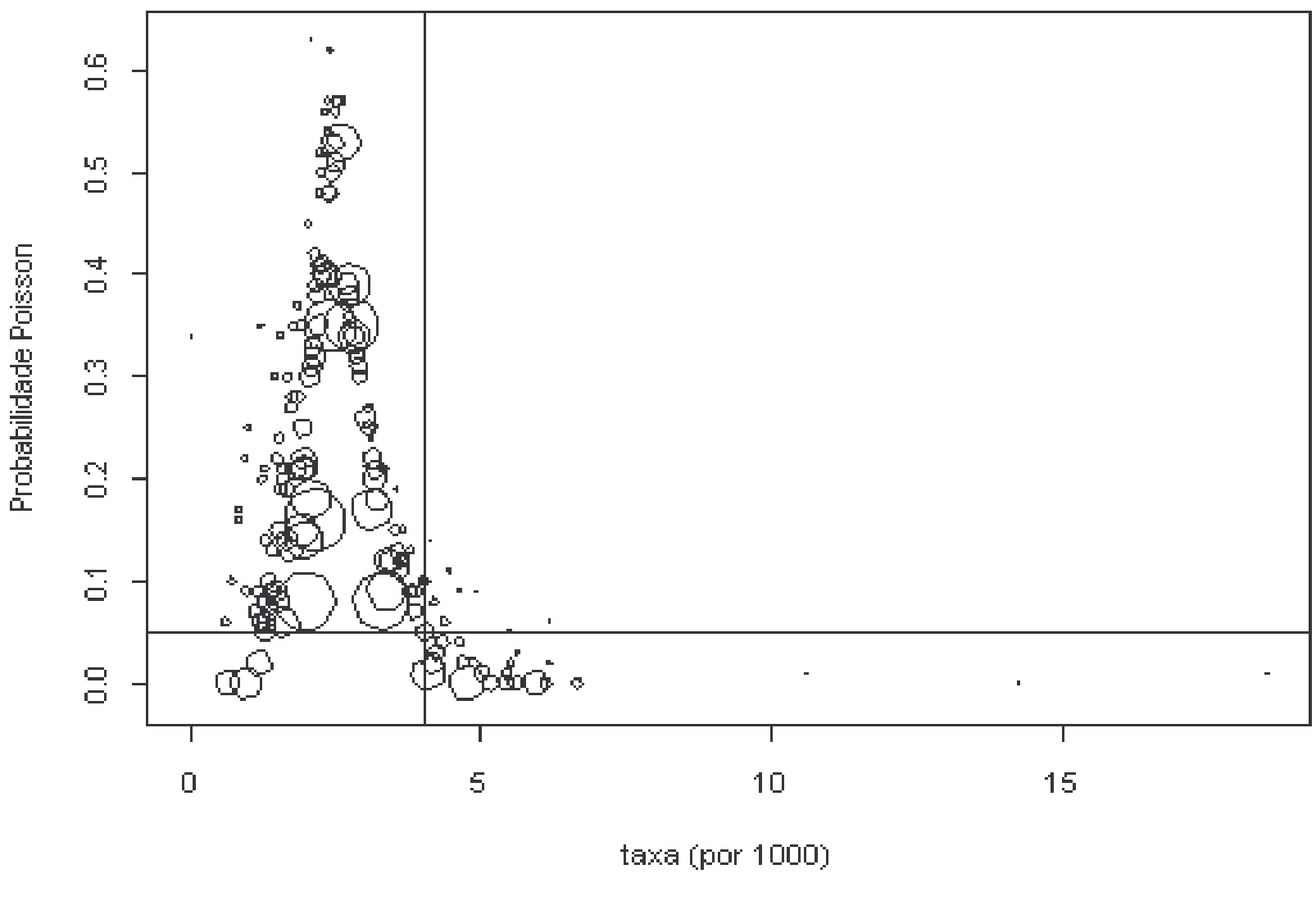

# Abordagem Bayesiana Empírica

- Histórico em atlas: Manton, Tsutakawa, etc.
- Assumir que riscos das diferentes áreas não são totalmente "desconectados" e assim pedir uma força pros vizinhos (to borrow strength from the neighbors)
- Idéia: contrair taxa em direção à média global. Fator de contração depende da população da área.

# Exemplo Clássico: Efron

- Dados de 18 batedores de baseball: nº de vezes no taco e nº de acertos
- Dados até a metade do campeonato.
- Qual a melhor predição para o desempenho final de cada batedor?
- Simplesmente a proporção de acertos, certo?
- Ou não? Usar todos os outros jogadores para estimar um dado jogador.
- Mas como jogador A pode ajudar a prever o desempenho do jogador B??

# Estimação e resultado final

 $\bullet$ 

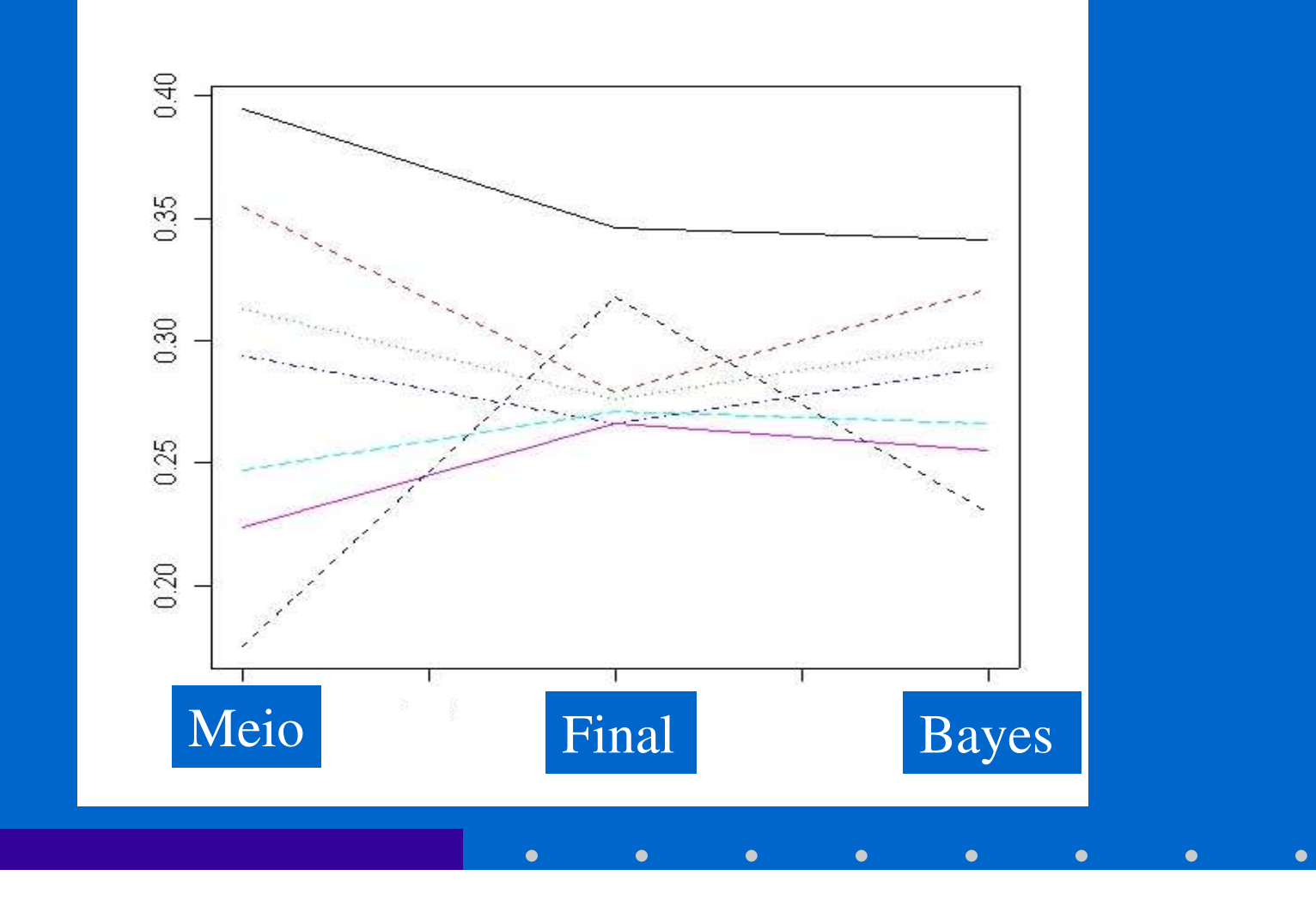

# Proposta de Marshall (1991)

- Fácil de ser implementada (pode usar excel) e produz resultados similares ao de métodos mais sofisticados
- Idéia: cada área *i* possui um taxa subjacente (por 1) θ*i* desconhecida. Embora diferentes, estas taxas possuem certa estrutura.
- Se pudéssemos fazer um histograma desses riscos subjacentes, deveríamos observar algo semelhante a quê ?

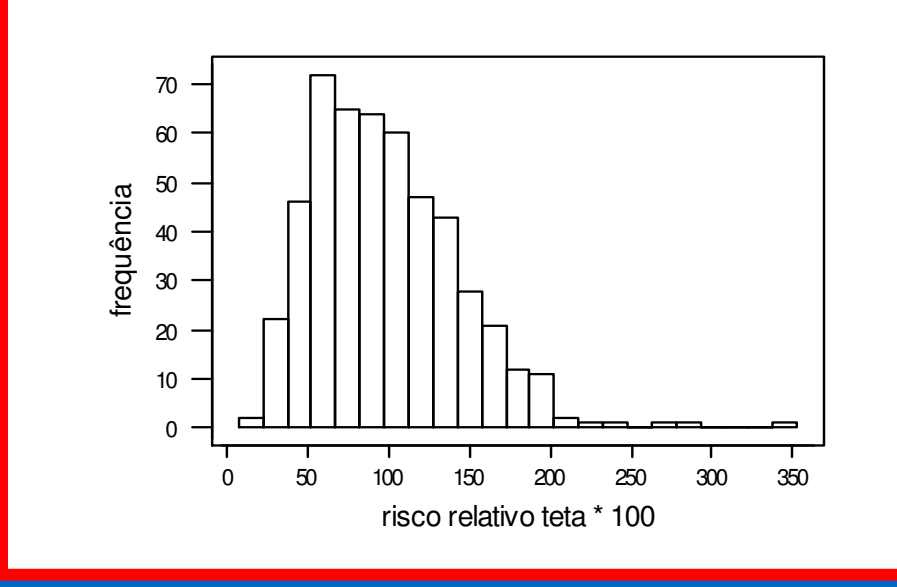

# Objetivo: recuperar θ

- Numa área, observa-se um número aleatório O<sup>i</sup> de casos.
- NÃO assumimos risco constante: O<sup>i</sup> tem distribuição de Poisson com número esperado de casos igual a *Pop<sub>i</sub> θ*<sub>*i*</sub>
- Assume-se que as taxas θi possuem distribuição com média *<sup>m</sup>* e variância *V*.
- Qual é a melhor estimativa  $\hat{\theta}_i$  possível dos  $\theta_i$  ? Melhor em que sentido ?

*i*

• Melhor no sentido de minimizar a soma dos erros de estimação de todas as áreas:  $\sum_{}^{} \big[\hat{\theta}^{}_{i} - \theta^{}_{i} \big)^{\!2}$ 

# Simplificar o problema

- Buscar estimativa ótima APENAS DENTRE as estimativas que podem ser escritas como médias ponderadas de *<sup>m</sup>* e da taxa observada na área *i*
- *Solução:*

$$
\hat{\theta}_i = w_i r_i + (1 - w_i)m \quad \text{onde} \quad w_i = \frac{V}{V + \frac{m}{Pop_i}}
$$

- *Problema: V* <sup>e</sup>*m* não são conhecidos.
- Bayes empírico *estima* estes valores a partir dos dados (daí vem o nome *empírico*)

## Estimando *m* <sup>e</sup> *V*

$$
m = \frac{\sum_{i} O_{i}}{\sum_{i} Pop_{i}} = \text{taxa global}
$$

 $\bullet$ 

$$
V = \frac{\sum_{i} Pop_{i}(r_{i} - m)^{2}}{\sum_{i} Pop_{i}} - \frac{m}{Pop\,middle}
$$

$$
\mathbf{A} = \mathbf{A} \mathbf{A} + \mathbf{A} \mathbf{A} + \mathbf{A} \mathbf{A}
$$

 $\bullet$ 

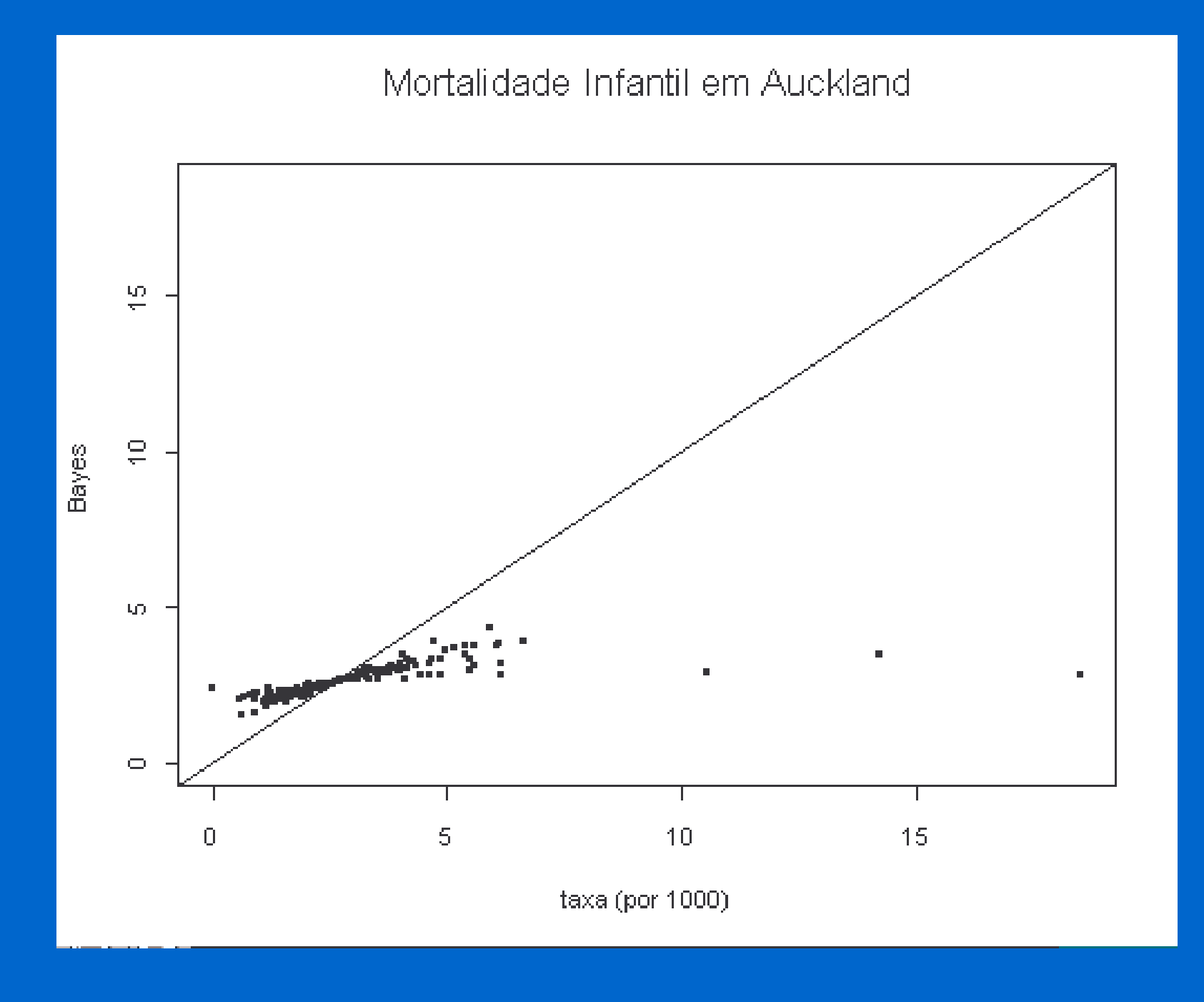

### Taxas usuais (por 1000)

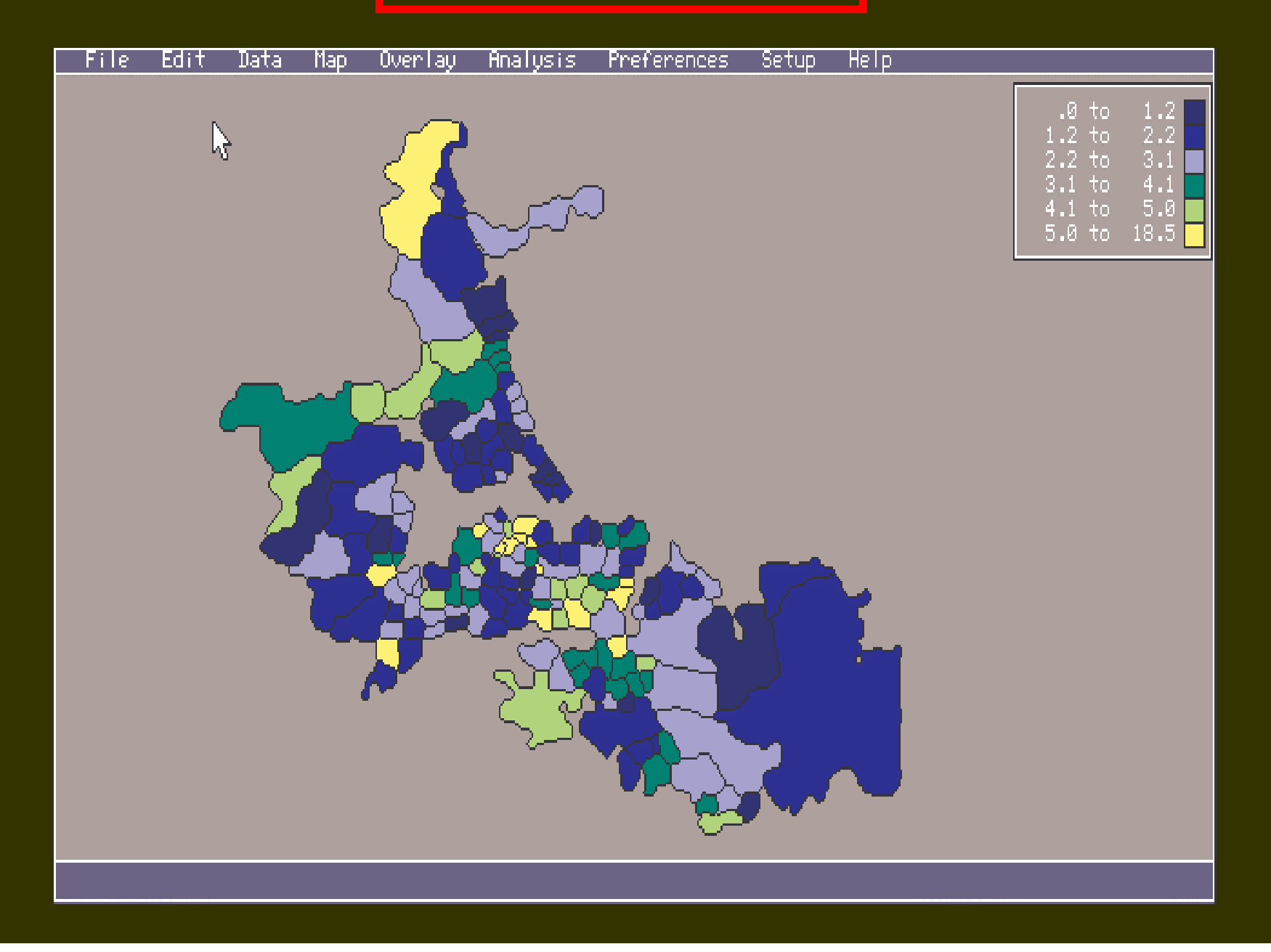

### Taxas Bayesianas Empíricas

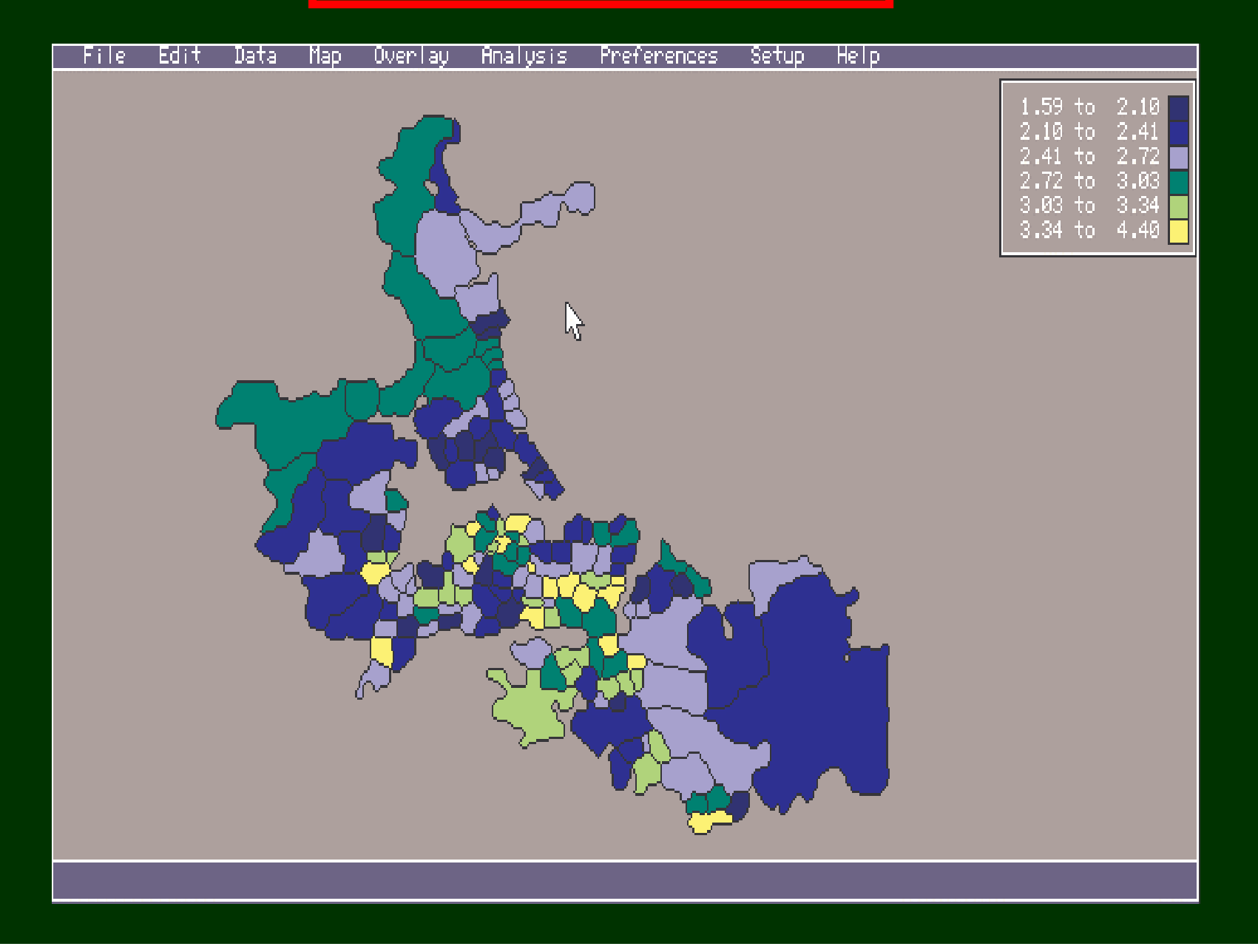

## Estimativa contrai em direção à média regional

 $\bullet$ 

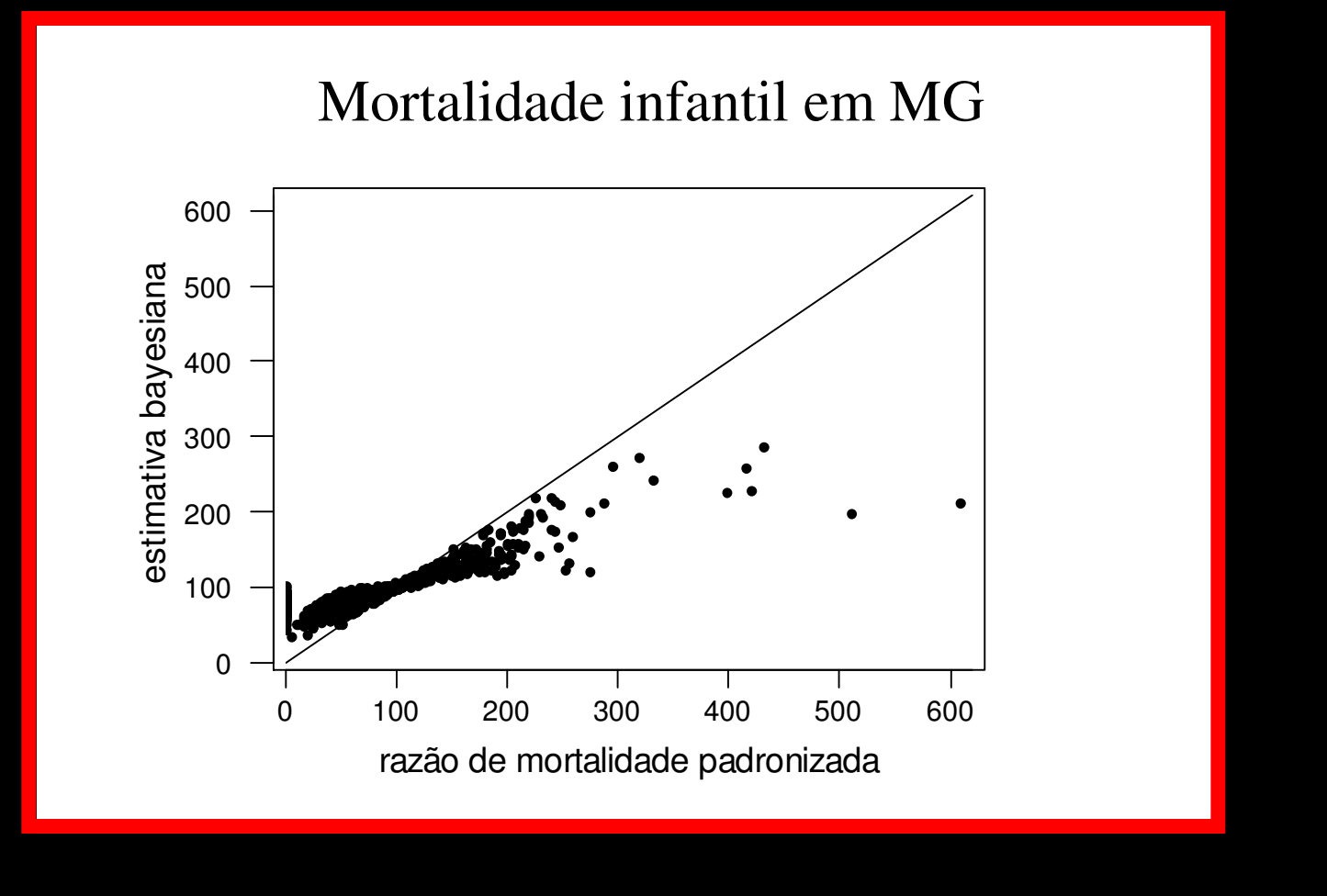

# Efeito de contração é maior nos municípios menores

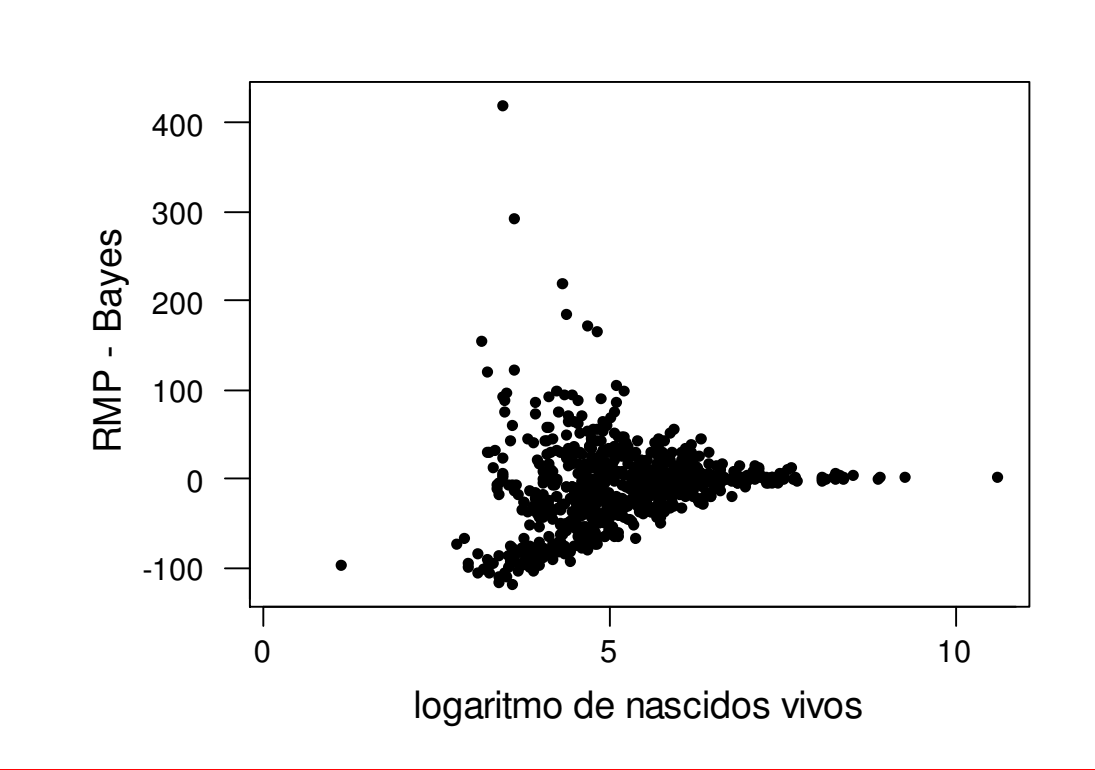

### Estimativa Bayesiana Empírica Espacial

- Fazer estimativa bayesiana localmente: contrair em direção a uma média local e não, a uma média global
- Basta aplicar o método anterior em cada área considerando como "região" a sua vizinhança
- Isto é equivalente a supor que as taxas da vizinhança da área *i* possuem média  $_m$  e variância  $V_i$

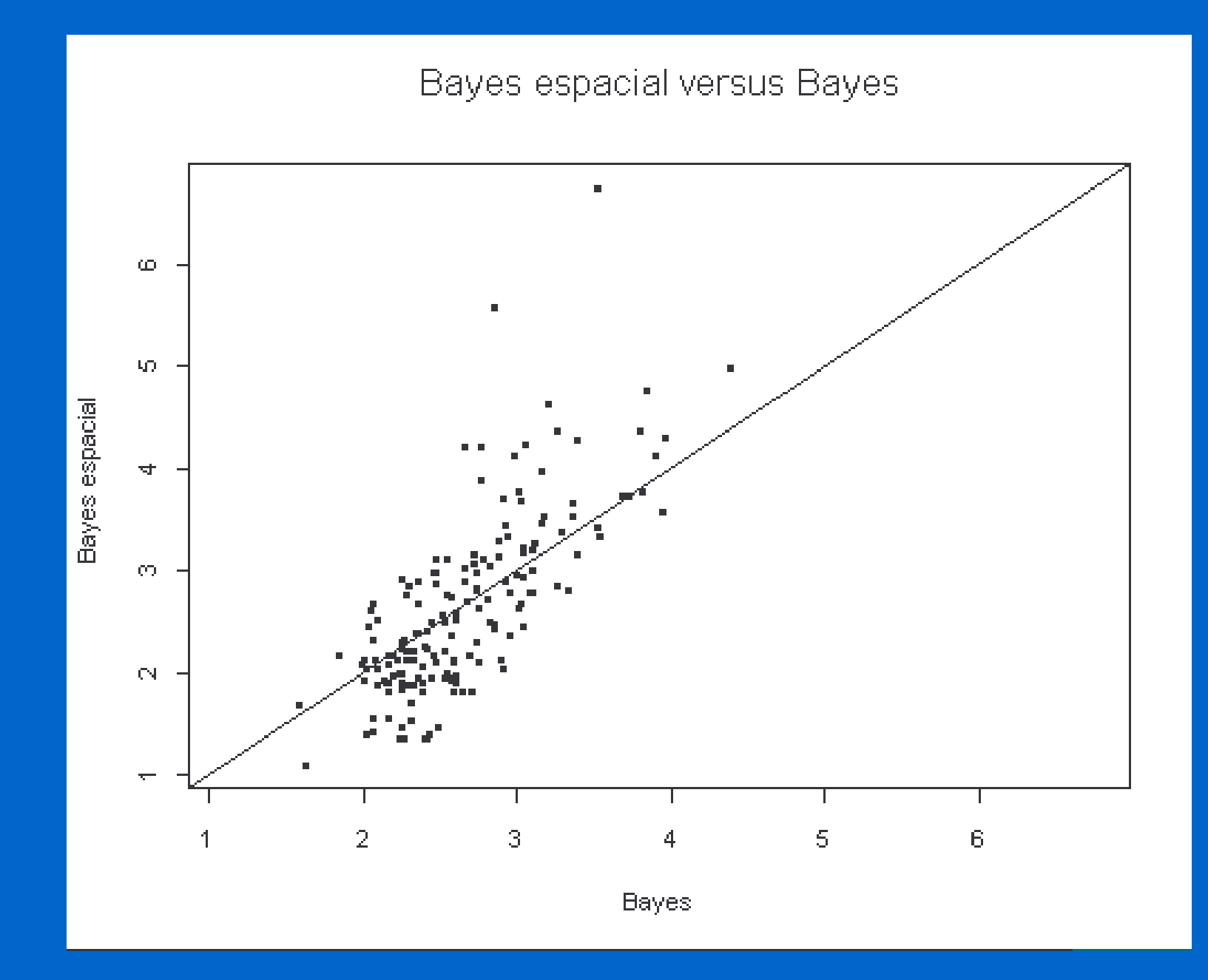

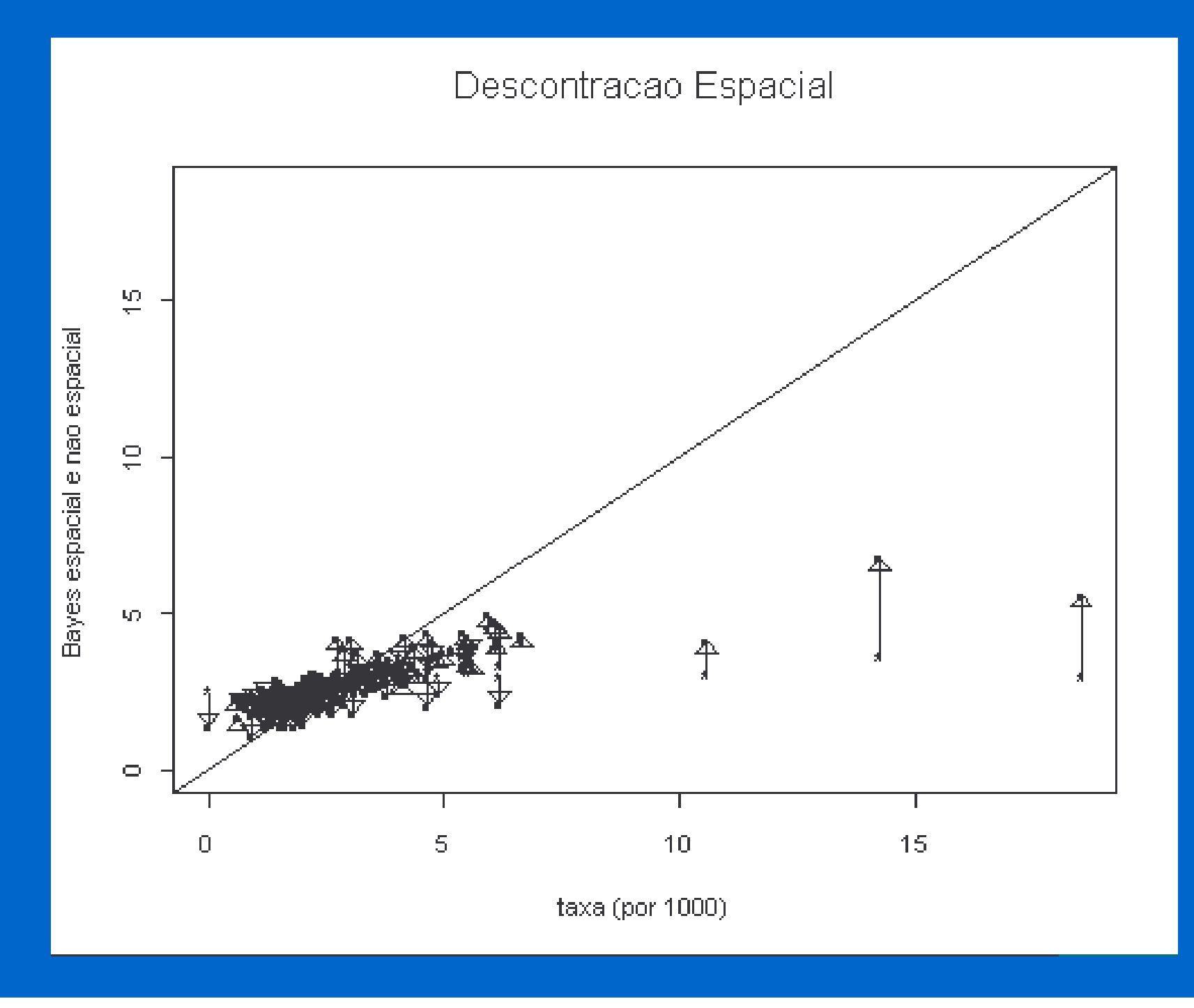